## eVidyalaya Half Yearly Report

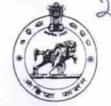

Department of School & Mass Education, Govt. of Odisha

| U_DISE :<br>21191501602                                                                                                    | District :<br>GANJAM              | Block :<br>KUKUDAKHAND       |                           |  |               |
|----------------------------------------------------------------------------------------------------|-----------------------------------|------------------------------|---------------------------|--|---------------|
| Report Create Date : 0                                                                                                    | 000-00-00 00:00:00 (19975)        |                              |                           |  |               |
|                                                                                                    |                                   |                              |                           |  |               |
|                                                                                                    | general_info                      |                              |                           |  |               |
| <ul> <li>» Half Yearly Report No</li> <li>» Half Yearly Phase</li> <li>» Implementing Partner</li> <li>» Half Yearly Period from</li> </ul>                                                                                                    |                                   | 5                            |                           |  |               |
|                                                                                                    |                                   | 1<br>IL&FS ETS<br>04/02/2016 |                           |  |               |
|                                                                                                    |                                   |                              | » Half Yearly Period till |  | 10/01/2016    |
|                                                                                                    |                                   |                              | » School Coord            |  | BANIRUPA DASH |
|                                                                                                    | Leaves taken for the follow       |                              |                           |  |               |
| » Leave Month                                                                                                    | 1                                 | April                        |                           |  |               |
| » Leave Days1                                                                                                    |                                   | 0                            |                           |  |               |
| » Leave Month                                                                                                    | 2                                 | May                          |                           |  |               |
| » Leave Days2                                                                                                    |                                   | 0                            |                           |  |               |
| » Leave Month 3                                                                                                    |                                   | June                         |                           |  |               |
| » Leave Days3                                                                                                    |                                   | 0                            |                           |  |               |
| » Leave Month                                                                                                    | 4                                 | July                         |                           |  |               |
| » Leave Days4                                                                                                    |                                   | 0                            |                           |  |               |
| » Leave Month                                                                                                    | 5                                 | August                       |                           |  |               |
| » Leave Days5                                                                                                    |                                   | 0                            |                           |  |               |
| » Leave Month                                                                                                    |                                   | September                    |                           |  |               |
| » Leave Days6                                                                                                    |                                   | 0                            |                           |  |               |
| » Leave Month                                                                                                    | 7                                 | October                      |                           |  |               |
| » Leave Days7                                                                                                    |                                   | 0                            |                           |  |               |
|                                                                                                    | Equipment Downtime                | Details                      |                           |  |               |
| » Equipment a                                                                                                    | re in working condition?          | Yes                          |                           |  |               |
| and the state of the local division of the state of the state of the s | 4 Working Days                    | No                           |                           |  |               |
| » Action after 4                                                                                                    | working days are over for Equipme | ent                          |                           |  |               |
|                                                                                                    | Training Details                  | S                            |                           |  |               |
| » Refresher tra                                                                                                    | iining Conducted                  | Yes                          |                           |  |               |
|                                                                                                    | ining Conducted Date              | 04/29/2016                   |                           |  |               |
|                                                                                                    | or next month                     |                              |                           |  |               |

2886

| » SMART Content with Educational software?  | Yes<br>Yes<br>Yes<br>Yes |
|---------------------------------------------|--------------------------|
| > Stylus/ Pens                              |                          |
| USB Cable                                   |                          |
| » Software CDs                              |                          |
| User manual                                 | Yes                      |
| Recurring Service Detai                     | ls                       |
| Register Type (Faulty/Stock/Other Register) | YES                      |
| Register Quantity Consumed                  | 1                        |
| Blank Sheet of A4 Size                      | Yes                      |
| A4 Blank Sheet Quantity Consumed            | 2932                     |
| » Cartridge                                 | Yes                      |
| » Cartridge Quantity Consumed               | 1                        |
| » USB Drives                                | Yes                      |
| » USB Drives Quantity Consumed              | 1                        |
| » Blank DVDs Rewritable                     | Yes                      |
| » Blank DVD-RW Quantity Consumed            | 25                       |
| » White Board Marker with Duster            | Yes                      |
| » Quantity Consumed                         | 6                        |
| » Electricity bill                          | Yes                      |
| » Internet connectivity                     | Yes                      |
| » Reason for Unavailablity                  |                          |
| Electrical Meter Reading and Generate       |                          |
| » Generator meter reading                   | 338                      |
| » Electrical meter reading                  | 813                      |
| Equipment replacement de                    |                          |
| » Replacement of any Equipment by Agency    | No                       |
| » Name of the Equipment                     |                          |
| Theft/Damaged Equipm                        | ent                      |
| » Equipment theft/damage                    | No                       |
| » If Yes; Name the Equipment                |                          |
| Lab Utilization details                     | 3                        |
| » No. of 9th Class students                 | 140                      |
| » 9th Class students attending ICT labs     | 140                      |
| » No. of 10th Class students                | 140                      |
| » 10th Class students attending ICT labs    | 140                      |
| No. of hours for the following month lat    | b has been utilized      |
| » Month-1                                   | April                    |
| » Hours1                                    | 23                       |
| » Month-2                                   | May                      |
| » Hours2                                    | 9                        |
| » Month-3                                   | June                     |
| » Houre3                                    | 22                       |
|                                             |                          |

| » Hours4                                  | 59            |
|-------------------------------------------|---------------|
| » Month-5                                 | August        |
| » Hours5                                  | 58            |
| » Month-6                                 | September     |
| » Hours6                                  | 59            |
| » Month-7                                 | October       |
| » Hours7                                  | 3             |
| Server & Node Dowr                        | ntime details |
| » Server Downtime Complaint logged date1  |               |
| » Server Downtime Complaint Closure date1 |               |
| » Server Downtime Complaint logged date2  |               |
| » Server Downtime Complaint Closure date2 |               |
| » Server Downtime Complaint logged date3  |               |
| » Server Downtime Complaint Closure date3 |               |
| » No. of Non-working days in between      | 0             |
| » No. of working days in downtime         | 0             |
| Stand alone PC down                       | ntime details |
| » PC downtime Complaint logged date1      |               |
| » PC downtime Complaint Closure date1     |               |
| » PC downtime Complaint logged date2      |               |
| » PC downtime Complaint Closure date2     |               |
| » PC downtime Complaint logged date3      |               |
| » PC downtime Complaint Closure date3     |               |
| » No. of Non-working days in between      | 0             |
| » No. of working days in downtime         | 0             |
| UPS downtime                              | details       |
| » UPS downtime Complaint logged date1     |               |
| » UPS downtime Complaint Closure date1    |               |
| » UPS downtime Complaint logged date2     |               |
| » UPS downtime Complaint Closure date2    |               |
| » UPS downtime Complaint logged date3     |               |
| » UPS downtime Complaint Closure date3    |               |
| » No. of Non-working days in between      | 0             |
| » No. of working days in downtime         | 0             |
| Genset downtime                           | e details     |
| » UPS downtime Complaint logged date1     |               |
| » UPS downtime Complaint Closure date1    |               |
| » UPS downtime Complaint logged date2     |               |
| » UPS downtime Complaint Closure date2    |               |
| » UPS downtime Complaint logged date3     |               |
| » UPS downtime Complaint Closure date3    |               |
| » No. of Non-working days in between      | 0             |
| ** * ** ** * *                            |               |

| » Hours4                                                                         | 59<br>August |
|----------------------------------------------------------------------------------|--------------|
| » Month-5                                                                        | 58           |
| » Hours5                                                                         | September    |
| » Month-6                                                                        | 59           |
| » Hours6                                                                         | October      |
| » Month-7                                                                        | 3            |
|                                                                                  | etails       |
| Server & Node Downame et                                                         |              |
| » Server Downtime Complaint logged date1                                         |              |
| Conver Downtime Complaint Closure date                                           |              |
| Complaint logged dutor                                                           |              |
| Conver Downtime Complaint Closure dutor                                          |              |
| Conver Downtime Complaint logged dates                                           |              |
| » Server Downtime Complaint Closure dutos                                        | 0            |
| » No of Non-working days in between                                              | 0            |
| the days in downtime                                                             |              |
| Stand alone PC downtime                                                          | details      |
| » PC downtime Complaint logged date1                                             |              |
| » PC downtime Complaint Closure date                                             |              |
| » PC downtime Complaint logged datez                                             |              |
| » PC downtime Complaint Closure date2                                            |              |
| DC downtime Complaint logged dates                                               |              |
| » PC downtime Complaint Closure date3                                            | 0            |
| » No. of Non-working days in between                                             | 0            |
| » No. of working days in downtime                                                | 0            |
| » No. of working days we UPS downtime deta                                       | ails         |
| » UPS downtime Complaint logged date1                                            |              |
| » UPS downtime Complaint Closure date1                                           |              |
| » UPS downtime Complaint logged date2                                            |              |
| » UPS downtime Complaint Closure date2<br>» UPS downtime Complaint Closure date2 |              |
| » UPS downtime Complaint logged date3                                            |              |
| » UPS downtime Complaint Closure date3                                           |              |
| » No. of Non-working days in between                                             | 0            |
| » No. of working days in downtime                                                | 0            |
| » No. of working days in dominant<br>Genset downtime d                           | etails       |
| » UPS downtime Complaint logged date1                                            |              |
| » UPS downtime Complaint logs of<br>» UPS downtime Complaint Closure date1       |              |
| » UPS downume Complaint logged date2                                             |              |
| » UPS downtime Complaint logged date2                                            |              |
| » UPS downtime Complaint Closure date2<br>» UPS downtime Complaint Logged date3  |              |
| » UPS downtime Complaint logged date3                                            |              |
| » UPS downtime Complaint Closure date3                                           | 0            |
| » No. of Non-working days in between                                             |              |
|                                                                                  |              |

| » Projector downtime Complaint logged date1                               |                          |
|---------------------------------------------------------------------------|--------------------------|
| » Projector downtime Complaint Closure date1                              |                          |
| » Projector downtime Complaint logged date2                               |                          |
| » Projector downtime Complaint Closure date2                              |                          |
| » Projector downtime Complaint logged date3                               |                          |
| » Projector downtime Complaint logger                                     |                          |
| » Projector downtime Complaint Closure date3                              | 0                        |
| » No. of Non-working days in between                                      | 0                        |
| » No. of working days in downtime<br>Printer downtime details             |                          |
| » Printer downtime Complaint logged date1                                 |                          |
| » Printer downtime Complaint Closure date1                                |                          |
| » Printer downtime Complaint logged date2                                 |                          |
| » Printer downtime Complaint logged date2                                 |                          |
| » Printer downtime Complaint Closure date2                                |                          |
| » Printer downtime Complaint logged date3                                 |                          |
| » Printer downtime Complaint Closure date3                                | 0                        |
| » No. of Non-working days in between                                      | 0                        |
| » No. of working days in downtime<br>Interactive White Board (IWB) downti | me details               |
|                                                                           |                          |
| » IWB downtime Complaint logged date1                                     |                          |
| » IWB downtime Complaint Closure date1                                    |                          |
| » IWB downtime Complaint logged date2                                     |                          |
| » IWB downtime Complaint Closure date2                                    |                          |
| » IWB downtime Complaint logged date3                                     |                          |
| » IWB downtime Complaint Closure date3                                    | 0                        |
| » No. of Non-working days in between                                      | 0                        |
| » No. of working days in downtime                                         |                          |
| Servo stabilizer downtime de                                              | lans                     |
| » stabilizer downtime Complaint logged date1                              |                          |
| » stabilizer downtime Complaint Closure date1                             |                          |
| » stabilizer downtime Complaint logged date2                              |                          |
| » stabilizer downtime Complaint Closure date2                             |                          |
| » stabilizer downtime Complaint logged date3                              |                          |
| » stabilizer downtime Complaint Closure dates                             | 0                        |
| » No. of Non-working days in between                                      |                          |
| the function days in downtime                                             | 0                        |
| Switch, Networking Components and other per                               | ipheral downline details |
| » peripheral downtime Complaint logged date1                              |                          |
| » peripheral downtime Complaint Closure date1                             |                          |
| » peripheral downtime Complaint logged date2                              |                          |
| » peripheral downtime Complaint Closure date2                             |                          |
| » peripheral downtime Complaint logged dates                              |                          |
| » peripheral downtime Complaint Closure date3                             |                          |
| » periprioral services                                                    |                          |

| » Projector downtime Complaint logged date1   |                                        |
|-----------------------------------------------|----------------------------------------|
| » Projector downtime Complaint Closure date1  |                                        |
| » Projector downtime Complaint logged date2   |                                        |
| » Projector downtime Complaint Closure date2  |                                        |
| » Projector downtime Complaint logged date3   |                                        |
| » Projector downtime Complaint Closure date3  |                                        |
| » No. of Non-working days in between          | 0                                      |
| » No. of working days in downtime             | 0                                      |
| Printer downtime details                      |                                        |
| » Printer downtime Complaint logged date1     |                                        |
| » Printer downtime Complaint Closure date1    |                                        |
| » Printer downtime Complaint logged date2     | a and something                        |
| » Printer downtime Complaint Closure date2    |                                        |
| » Printer downtime Complaint logged date3     |                                        |
| » Printer downtime Complaint Closure date3    |                                        |
| » No. of Non-working days in between          | 0                                      |
| » No. of working days in downtime             | 0                                      |
| Interactive White Board (IWB) down            | time details                           |
| » IWB downtime Complaint logged date1         |                                        |
| » IWB downtime Complaint Closure date1        |                                        |
| » IWB downtime Complaint logged date2         |                                        |
| » IWB downtime Complaint Closure date2        | ************************************** |
| » IWB downtime Complaint logged date3         |                                        |
| » IWB downtime Complaint Closure date3        |                                        |
| » No. of Non-working days in between          | 0                                      |
| » No. of working days in downtime             | 0                                      |
| Servo stabilizer downtime de                  | etails                                 |
| » stabilizer downtime Complaint logged date1  |                                        |
| » stabilizer downtime Complaint Closure date1 |                                        |
| » stabilizer downtime Complaint logged date2  |                                        |
| » stabilizer downtime Complaint Closure date2 |                                        |
| » stabilizer downtime Complaint logged date3  |                                        |
| » stabilizer downtime Complaint Closure date3 | State of the second second             |
| » No. of Non-working days in between          | 0                                      |
| » No. of working days in downtime             | 0                                      |
| Switch, Networking Components and other per   | ripheral downtime detail               |
| » peripheral downtime Complaint logged date1  |                                        |
| » peripheral downtime Complaint Closure date1 |                                        |
| » peripheral downtime Complaint logged date2  |                                        |
| » peripheral downtime Complaint Closure date2 |                                        |
| » peripheral downtime Complaint logged date3  |                                        |
| » peripheral downtime Complaint Closure date3 |                                        |

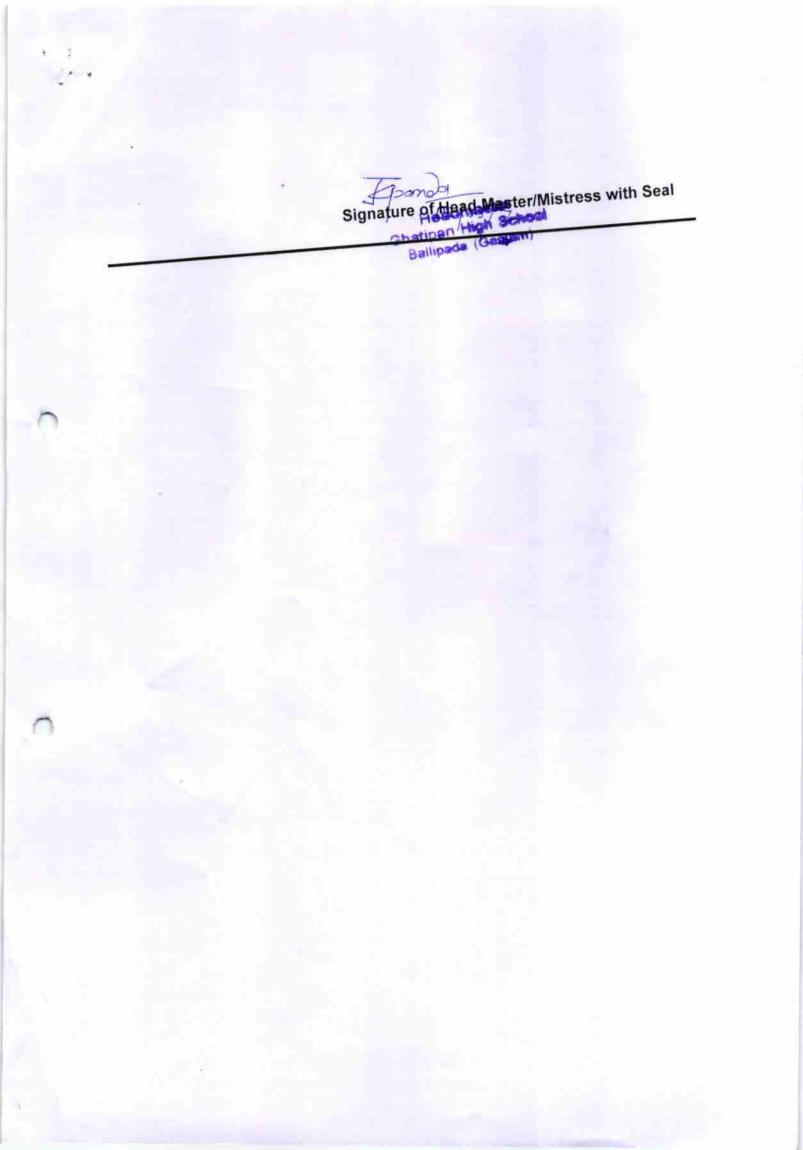